**MINISTERSTWO EDUKACJI NARODOWEJ**

# **PROGRAM SZKOŁY PODSTAWOWEJ**

# **ELEMENTY INFORMATYKI KLASY VIII**

Nr pr. DKO 1-4014-25/90

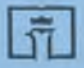

**Warszawa 1994 WYDAWNICTWA SZKOLNE I PEDAGOGICZNE**

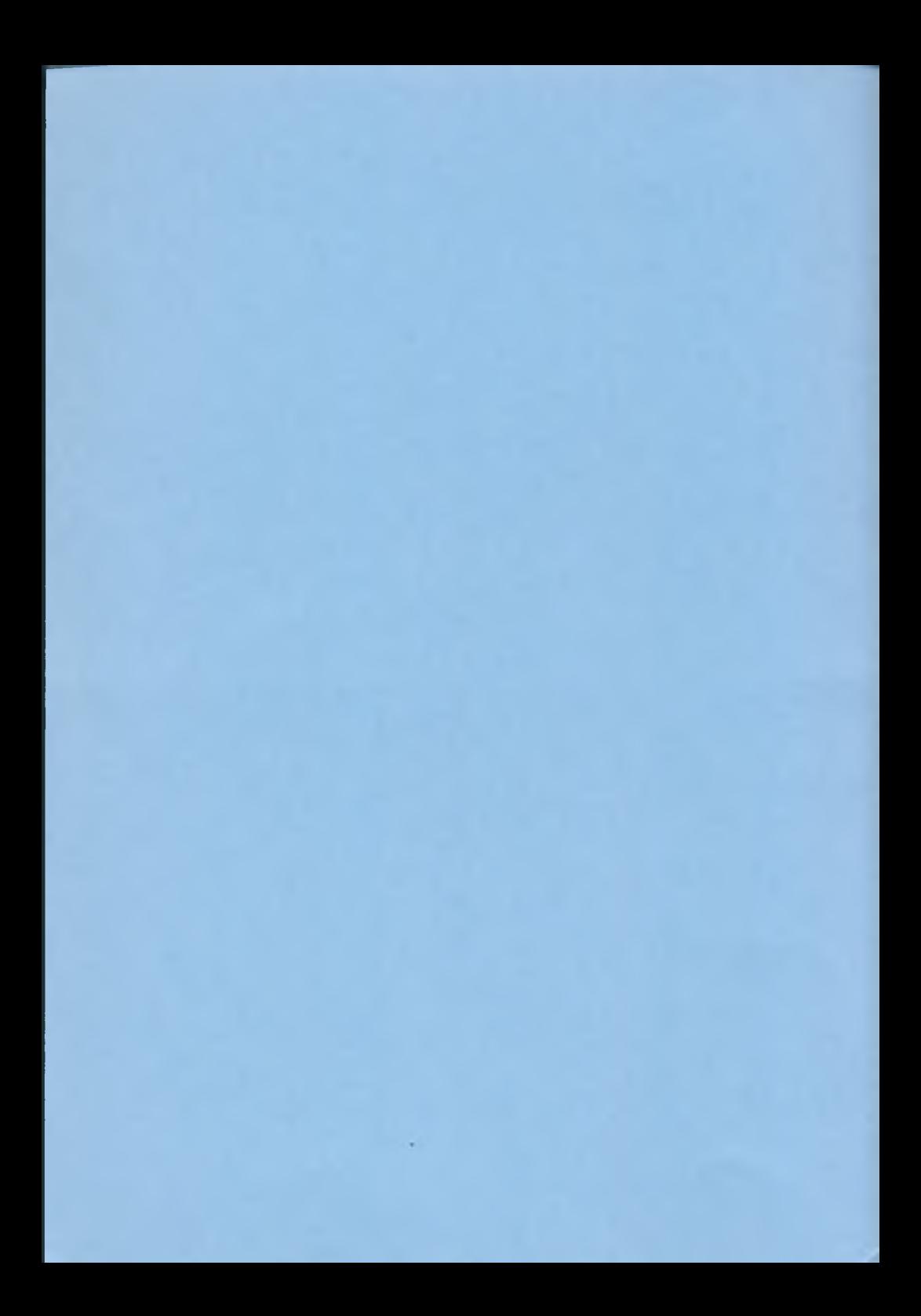

**MINISTERSTWO EDUKACJI NARODOWEJ**

# **PROGRAM SZKOŁY PODSTAWOWEJ**

# **ELEMENTY INFORMATYKI**

**Klasa VIII**

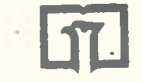

WARSZAWA 1990

WYDAWNICTWA SZKOLNE I PEDAGOGICZNE

Program zatwierdzony do realizacji w klasie VIII szkoły podstawowej od roku szkolnego 1990/1991 zarządzeniem ministra edukacji narodowej nr 1 z dnia 15 stycznia 1990 roku (Dz. Urz. MEN nr 1 z 1990 r. poz .1).

Nr programu: DKO1-4014-25 90

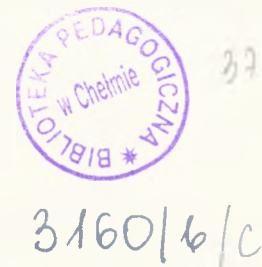

 $3712(073)$ 

ISBN 83-02-04571-3

©Copyright by Wydawnictwa Szkolne i Pedagogiczne Warszawa 1990

# **I. CELE KSZTAŁCENIA**

Rozwijanie zainteresowań informatycznych młodzieży. Pokazanie, w jaki sposób komputer może być narzędziem pożytecznym w pracy, nauce. Zabawie. Kształcenie umiejętności samodzielnego rozwiązywania problemów za pomocą komputera.

Dodatkowym celem jest stworzenie warunków sprzyjających korzystaniu z komputera przy uczeniu się innych przedmiotów.

#### Warunki prowadzenia zajęć

Zajęcia z tego przednuotu powinny odbywać się w szkołach wyposażonych w pracownie komputerowe i być powierzane nauczycielom przygotowanym do prowadzenia zajęć z elementów informatyki. Liczba uczniów przypadająca w czasie zajęć na jedną klawiaturę nie powinna przekraczać 2, tak aby umożliwić aktywną pracę uczniów na komputerach w ciągu całego czasu trwania zajęć. W żadnym przypadku grupa nie powinna być większa niż 15 osób. Komputery i oprogramowanie powinny spełniać zalecenia Ministerstwa Edukacji Narodowej o wyposażeniu informatycznych pracowni szkolnych.

# **II. TREŚCI NAUCZANIA**

# **1. OBSŁUGA MIKROKOMPUTERA**

#### Wiadomości

Zapoznanie ze szkolnym sprzętem informatycznym ze szczególnym zwróceniem uwagi na prawidłowe połączenie jego części składowych.

Podstawowe zasady obsługi szkolnego sprzętu, reguły bezpieczeństwa i higieny pracy z komputerem, opracowanie regulaminu szkolnej pracowni informatycznej.

Zasady pracy z klawiaturą komputera, klawisze znakowe i funkcyjne, zasady sprawnego pisania dotykowego wszystkimi palcami.

Podstawowe wiadomości na temat systemu operacyjnego mikrokomputera umożliwiające':

- wprowadzanie komend i tekstów, kasowanie błędów,
- rozumienie typowych odpowiedzi i reakcji komputera,
- przeglądanie katalogu dyskietki,'wprowadzanie i uruchamianie programu z pamięci zewnętrznej, przerywanie wykonywania programu.

## **Postulowane umiejętności**

- Samodzielne wykonanie zadania polegającego na:
- włączeniu mikrokomputera,
- wprowadzeniu z pamięci zewnętrznej podanego programu,
- uruchomieniu i wykonaniu programu według krótkiej pisemnej instrukcji,
- zatrzymaniu programu,
- wyłączeniu mikrokomputera.

Znajomość zasad sprawnego pisania na klawiaturze dziesięcioma palcami.

# **2. PRAKTYCZNE ZASTOSOWANIA INFORMATYKI**

## **Wiadomości**

Poznanie działania wybranych programów pokazujących proste zastosowania mikrokomputerów:

- zapisywanie i redagowanie tekstów,
- układanie i przekształcanie obrazów na ekranie,
- układanie prostych melodii,
- zbieranie, gromadzenie, wyszukiwanie i prezentowanie informacji,
- wykonywanie obliczeń i zestawień rachunkowych,
- symulowanie procesów lub działania urządzeń.

#### **Postulowane umiejętności**

Aktywny udział w pracach zespołu uczniów stosującego komputer w praktyce. Może tu chodzić o wykorzystanie:

- a) edytora tekstów do tworzenia:
	- wizytówek,
	- zaproszeń na szkolną zabawę,
	- gazetki szkolnej;
- b) edytora muzycznego do tworzenia:
	- własnej muzyki "komputerowej",
	- prostej ilustracji muzycznej do szkolnego przedstawienia;
- c) edytora graficznego do tworzenia:

własnej grafiki komputerowej,

- ilustracji graficznych do szkolnej gazetki,
- plakatów, ozdobnych wizytówek, kart pocztowych itp.;
- d) bazy danych do tworzenia:
	- katalogu książek z biblioteczek uczniowskich,
	- katalogu kolekcji uczniowskich,
	- księgowania wpływpw i wydatków szkolnego Sklepiku;
- e) arkusza kalkulacyjnego do zestawienia:
	- frekwencji w klasie,
	- zmian cen towarów i usług w wyniku podwyżek łub obniżek.

# **3. UCZEN NAUCZYCIELEM KOMPUTERA — POCZĄTKI PROGRAMOWANIA**

#### **Wiadomości**

Formułowanie prostych poleceń i zadań, wykonywanych w trybie bezpośrednim. Grafika żółwia. Podstawowe komendy graficzne, tryby ustawieiua pisaka, rozmiary ekranu. Rysowanie w trybie bezpośrednim prostych rysunków na ekranie.

Programowanie czynności, które mają być wielokrotnie wykonywane. Tworzenie procedur definiowanych jako nowe polecenia języka programowania. Tworzenie możliwości posługiwania się. poleceniami z argumentami: definiowanie procedur z parametrami. ,

Poprawiarue błędów w procedurach. Zasady posługiwania się procedurą redagującą, modyfikowanie procedur.

Zapisywanie procedur na stałe w pamięci zewnętrznej. Wczytywanie procedur z pamięci zewnętrznej do mikrokomputera w celu ich wykonania lub poprawienia.

Programowanie czynności powtarzalnych. Przykłady zastosowania polecenia *powtórz.* Polecenie warunkowe *jeśli.*

Procedury, które dają wynik; funkcje (operatory) i przykłady ich wykorzystania w obliczeniach. Przykłady zastosowania prostych procedur z losowaniem.,

Procedury rekurencyjne: rekurencja bez końca, rekurencja z warunkiem stopu, zastosowania. Rekurencja a iteracja.

#### **Postulowane umiejętności**

Rozumienie zasad budowy prostych procedur i korzystania z nich w obliczeniach i przy tworzeniu rysunków.

Rozumienie zasad używania powtórzeń, poleceń warunkowych i rekurencji w procedurach. Prawidłowe kończenie pracy procedury zarówno w przypadku procedur nie dających wyniku, jak i procedur dających wynik (funkcji).

## **4. PROGRAMOWANIE CZYNNOŚCI ZŁOŻONYCH, STYL PROGRAMOWANIA**

### **Wiadomości**

Przykłady rozwiązywania zadań przez ich podział na mniejsze zadania. Metoda zastępująca tworzenie zestawów procedur dających rozwiązanie zadania. Schemat współpracy procedur.

Niezmienniki procedur: wielkości, które przed i po wykonaniu procedury są takie same, jak np. kolor kreski albo pozycja i kierunek wskaźnika na ekranie. Zasada *posprzątaj po sobie:* świadome traktowanie wszystkich wielkości, których procedura zmieniać nie musi, jako niezmienników.

Opanowywanie na prostych przykładach i utrwalanie dobrych nawyków programowania, jak: czytelne opisywanie algorytmów, stosowanie czytelnych nazw procedur i zmiennych, dobieranie przejrzystych schematów współdziałania procedur, bezpiecznego programowania bez zbędnych efektów ubocznych i bez niepotrzebnego tworzenia zmiennych globalnych.

### **Postulowane umiejętności**

Rozumienie zasad współpracy zespołów procedur wykonujących proste obliczenia i rysunki.

Poznanie zasad tworzenia prostych zespołów procedur na przykładach konkretnych zadań.

Zwracanie uwagi na czytelne, przejrzyste pisanie procedur, rozumienie elementarnych zasad bezpiecznego programowania.

# **5. REKREACJA Z KOMPUTEREM**

#### **Wiadomości**

Przykładowe programy pokazujące typowe rozrywkowe zastosowania komputera:

- sterowane filmy komputerowe,
- gry strategiczne lub strategiczno-losowe,
- gry symulacyjne, zręcznościowe itp.

## **Postulowane umiejętności**

Przygotowanie pisemnej instrukcji do wybranej gry komputerowej, z próbą podpowiedzi optymalnego zachowania gracza, albo instrukcji posługiwania się filmem komputerowym i ewentualnego sterowania przebiegiem akcji.

# **III. UWAGI O REALIZACJI**

Zajęcia powinny rozbudzać zainteresowanie młodzieży informatyką, zachęcić ją do korzystania w przyszłości z dostępnych narzędzi i elementarnych metod informatyki. Możemy to uzyskać, pokazując, jak można używać komputerów przy rozwiązywaniu konkretnych prostych zadań.

Przy realizacji tych celów należy zwrócić uwagę na kształtowanie w uczniach nawyku koncentracji i dobrej organizacji pracy przy korzystaniu ze sprzętu informatycznego. Bardzo ważne jest doprowadzanie każdej rozpoczętej przez uczniów pracy na komputerze do końca i przechodzenie w ten sposób przez wszystkie fazy rozwiązywania zadań, łącznie z dokładną oceną i weryfikacją ostatecznych wyników pracy komputera. Nie można takiego kompletnego

**rozwiązywania zadań przy komputerze zastępować (Opisywaniem przy tablicy "jak to można zrobić".**

Kolejność działów 2., 3., 4. i 5. nie jest obowiązkowa, można dobierać kolejność lekcji poświęconych tym działom i przeplatać je stosownie do potrzeb, tak jednak, by zawsze zachować logiczny tok przekazywania wiadomości. Proporcje czasu przeznaczonego na poszczególne punkty mogą istotiue zależeć od stopnia przygotowania i zainteresowania uczniów, a także od oprogramowania, jakim szkoła dysponuje. Mając komputery z atrakcyjnym oprogramowaniem zastosowań, można więcej czasu poświęcić na tematy działu 2. Natomiast szkoły mające pracownie bez takiego oprogramowania poświęcą więcej czasu na opanowanie podstaw programowania, grafikę komputerową i metody rozwiązywania zadań z zakresu programu matematyki lub innych przedmiotów. W każdym przypadku trzeba mieć przede wszystkim na uwadze główne cele zajęć tego przedmiotu i to jak najlepiej można je osiągnąć w konkretnych warunkach, kładąc większy nacisk na dokładność przekazania materiału, zrozumienie go przez uczniów i opanowanie przez nich potrzebnych umiejętności, niż na ilość tego materiału, zwłaszcza gdyby miał być żle przyswojony.

W razie trudności realizacyjnych można przesunąć szersze rozwiniecie trudniejszych tematów, zwłaszcza z działów 2. i 4., na zajęcia w kole zainteresowań, pozostawiając na zajęciach z elementów informatyki tylko wiadomości podstawowe, ilustrowane prostymi przykładami (zawsze jednak doprowadzonymi do końca). Program zajęć koła powinien także obejmować naukę metod rozwiązywania prostych zadań na poziomie szkoły podstawowej, ale ze względu na to, że biorą w nich udział przede wszystkim uczniowie zainteresowani, nauczyciel ma znacznie większą swobodę doboru materiału i ambitniejszych zadań do rozwiązania.

Nie należy zamieniać zajęć w drobiazgowe studiowanie komputera, języka programowania albo szczegółowych zasad posługiwania się konkretnym pakietem programowym. Trzeba pamiętać, że choć podstawy i zasadnicze metody informatyki nie ulegają zbyt szybko zmianom, to jej narzędzia - oprogramowanie i komputery zmienią się gruntownie zanim jeszcze obecni uczniowie skończą szkołę, a konkretne programy z którymi teraz się zetkną, w tym czasie już najprawdopodobniej będą zupełnie zapomniane. Główne zastosowania i metody jednak pozostaną, dlatego też przede wszystkim na ich poznanie kładzie się nacisk w tym programie. Oprogramowanie i komputer są tylko narzędziem, opanowywanym w takim stopniu, w jakim to jest konkretnie potrzebne w tym początkowym etapie poznawania informatyki i jej metod.

We wstępie do nauki programowania kładzie się wyraźny nacisk na poznawanie i stosowanie metod programowania strukturalnego. Użyty na zajęciach język programowania powinien być strukturalny. Nie należy' stosować metod ani języków niestrukturalnych (jak Basic albo Fortran), jako przestarzałych, nieefektywnych i sprzyjających powstawaniu niewłaściwych nawyków, których trzeba by oduczać w dalszych latach nauki.

Przedmiot jest przeznaczony dla wszystkich uczniów, o różnym stopniu zainteresowania i zaawansowania. Zajęcia powinny być prowadzone tak, by uwzględniać te różnice poziomów i zainteresowań. Powinny być atrakcyjne i niestresowe, z nastawieniem na pobudzanie inicjatywy i samodzielności uczniów. Zaleca się unikanie sprawdzianów i klasówek. Oćeny powinny odzwierciedlać bardziej stopień zaangażowania i osiągane przez to postępy w konkretnej pracy, a mniej stopień zaawansowania, wynikający na przykład z posiadania komputera.

Uczynienie z elementów informatyki przedmiotu z rygorem nadmiernych wymagań, zbyt szybkie tempo wprowadzania nie rozumianego przez uczniów materiału, nastawienie się, zamiast pracy z całą grupą biorącą udział w zajęciach, na pracę z uczniami, którzy już przyszli z pewną wiedzą, może u innych uczniów wywołać wrażenie, że nigdy tego nie opanują, a w konsekwencji "komputerofobie", podobną do dobrze już opisanego zjawiska "matfobii". Dotychczasowe doświadczenie pokazuje, że w takich skrajnych przypadkach mniej szkody przyniosłaby rezygnacja z organizowania zajęć z elementów informatyki w ogóle i ograniczenie się do prowadzenia kółka informatycznego dla zainteresowanych uczniów.

Stosując komputer na lekcjach należy dążyć do:

- wizualizacji przekazywanej wiedzy (przede wszystkim przez właściwe stosowanie grafiki komputerowej),
- pogłębiania wiedzy ucznia przez poznanie wielu konkretnych przykładów i przez wskazywanie różnorodnych możliwości stosowania poznawanych metod i wiadomości.
- rozwijania zainteresowania uczniów przedmiotem, do zwiększania ich inicjatywy w trakcie prowadzonych zajęć,

- zdobywania wiedzy przez eksperymentowanie i odkrywania jej przez samych uczniów.

Zajęcia z tego przedmiotu winny dostarczyć wiele okazji do;

- doskonalenia umiejętności pracy zespołowej,
- rozwijania umiejętności korzystania z tekstów instrukcji, podręczników i innych pomocy naukowych,
- zdobywania umiejętności poprawnego i szybkiego pisania na klawiaturze,

- zwracania uwagi uczniów na zasady higieny pracy umysłowej.

Prawidłowo przeprowadzone zajęcia mogą przyczynić się do pogłębiania i utrwalania wiedzy oraz umiejętności z innych przedmiotów; w szczególności obliczenia i eksperymenty wykonywane za pomocą komputera mogą pomóc w odkrywaniu nowych właściwości pojęć, przedmiotów i zjawisk poznanych w matematyce lub innych naukach ścisłych.

## **Orientacyjny podział godzin**

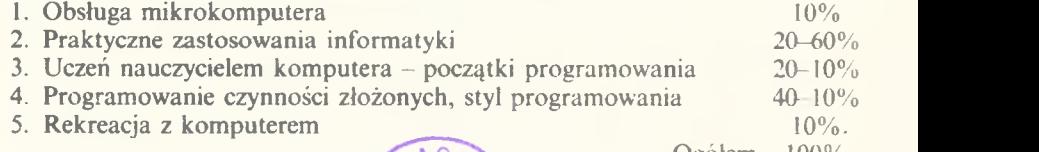

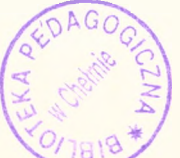

Oeółem 100%

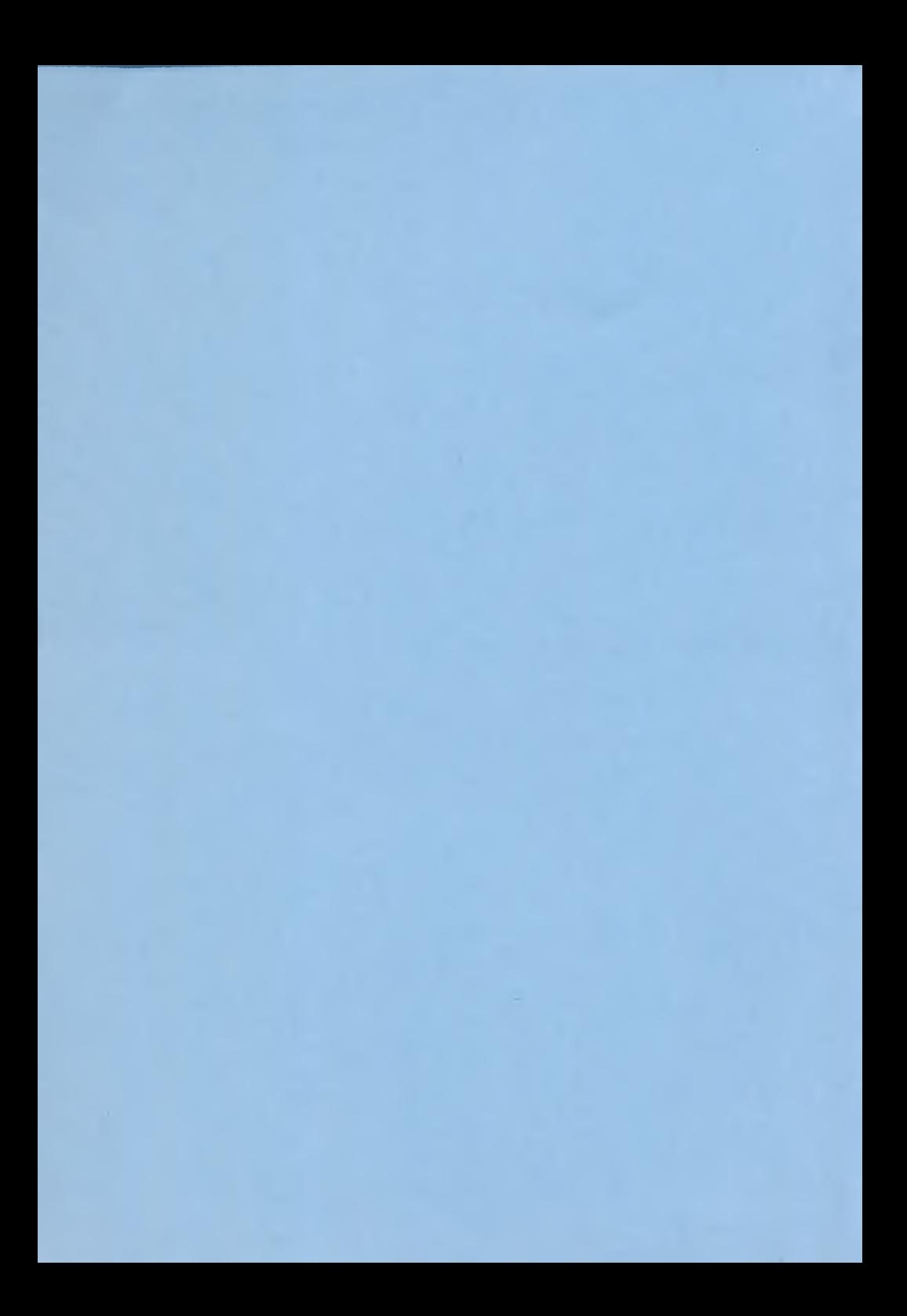

# ISBN 83-02-04571-3

Wydawnictwa Szkolne i Pedagogiczne Warszawa 1994 Druk wykonano w: Zakład Poligraficzny "COLOR CB" ul. Królewska 27 Warszawa